# DUMPSDOSSCOM

# **SAP Certified Application Associate - Treasury with SAP S/4HANA**

**[SAP C\\_S4FTR\\_1809](https://dumpsboss.com/sap-exam/c_s4ftr_1809/)**

**Version Demo**

**Total Demo Questions: 15**

**Total Premium Questions: 213**

**[Buy Premium PDF](https://dumpsboss.com/sap-exam/c_s4ftr_1809/)**

**[https://dumpsboss.com](https://dumpsboss.com/) [support@dumpsboss.com](mailto:support@dumpsboss.com)**

dumpsboss.com

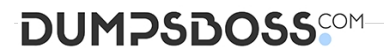

# **QUESTION NO: 1**

Which of the class is needed so that the position management procedure can be determined for exposure subitems ?

- **A.** General valuation class
- **B.** Open ODS View
- **C.** Public Edition
- **D.** Private Edition

### **ANSWER: A**

# **QUESTION NO: 2**

Which reference data sources can the subsidiary cash manager use for planning purposes?

- **A.** Plan data of the previous planning cycle
- **B.** Previous year's actual data
- **C.** Previous year's liquidity forecast data
- **D.** Previous year's actual data with a percentage changes in all values
- **E.** Liquidity forecast data

# **ANSWER: A B E**

# **QUESTION NO: 3**

Which activities can you configure to initiate the deal release workflow for a money market transaction?

- **A.** Change
- **B.** Premature settlement
- **C.** Reversal
- **D.** Add or create

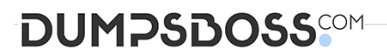

**E.** Delete

# **ANSWER: A C D**

# **QUESTION NO: 4**

Which of the types are derived from the exposure types, and the respective business activity types are determined from the exposure activity types ?

- **A.** Indicate you are not interested in a supp|ier's response
- **B.** Respond to a supp|ier's question
- **C.** A simple request for a needed Contract creation.
- **D.** Corresponding business types

# **ANSWER: D**

# **QUESTION NO: 5**

You are implementing the Memo Record function. Which memo record characteristics are controlled by the planning type? 3

- **A.** Field status definition
- **B.** Archiving category
- **C.** House bank account
- **D.** General ledger account
- **E.** Number range

# **ANSWER: A B E**

### **QUESTION NO: 6**

What does allow you to distribute messages to different users, use alerts, and carry out reporting?

- **A.** SAP AIF
- **B.** FINS\_CFIN\_AIF\_CO
- **C.** FINS\_CFIN\_AIF\_DOC\_POST

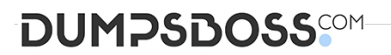

**D.** FINS\_CFIN\_AIF\_GEN

# **ANSWER: A**

# **QUESTION NO: 7**

Which of the areas is the basic master data in the hedge management cockpit ?

- **A.** XXL InfoObjects
- **B.** Business document
- **C.** Shelf panel
- **D.** Hedging Area

# **ANSWER: D**

# **QUESTION NO: 8**

For which data do you define liquidity item derivation rules of type origin X?

- **A.** Data from remote systems
- **B.** Supplier line items
- **C.** Bank statement postings
- **D.** Customer line items

# **ANSWER: A**

# **QUESTION NO: 9**

Where you define interest conditions for reference interest rates ?

**A.** Cost Element Accounting

Designation types

# **DUMPSDOSS**SOM

### **B.** Cost Center Accounting

Hedging scenario

- **C.** Profitability Analysis
- Product types for exposure subitems
- **D.** In Customizing

Settings used for the effectiveness tests

# **ANSWER: B D**

# **QUESTION NO: 10**

You implement Market Risk Analyzer. What can you achieve when you use the results database?

- **A.** Decouple the calculation of key figures from reporting.
- **B.** Combine net present value and value at risk in one report.
- **C.** Forward the net present value to transaction manager.
- **D.** Import yield curves ,foreign exchange rates ,and sensitivities.

# **ANSWER: A B**

# **QUESTION NO: 11**

From which sources can you copy reference data during the planning process?

- **A.** Actual data
- **B.** Treasury cash flow data
- **C.** Cash position data
- **D.** Forecast data
- **E.** Previous plans

# **ANSWER: A D E**

# **DUMPSDOSS**COM

# **QUESTION NO: 12**

Which of the item represents the operational exposure that results from designation splitting ?

- **A.** Hedged item
- **B.** Approval tasks
- **C.** Request for Proposals
- **D.** SAP HANA

# **ANSWER: A**

### **QUESTION NO: 13**

Which of the following file types are supported by default when you use SAP Multi-Bank Connectivity? 3

- **A.** Bank statement files
- **B.** SWIFT correspondence acknowledgement files
- **C.** SWIFT correspondence files
- **D.** SWIFT payment files
- **E.** SWIFT payment status files

# **ANSWER: A D E**

# **QUESTION NO: 14**

You implement Hedge Management and Hedge Accounting. How do you explain the hypothetical derivative?

- **A.** It is the representation of the hedged item.
- **B.** It is the representation of the hedging instrument.
- **C.** It is the link between the hedged item and hedging instrument.
- **D.** It is the representation of the hedging relationship in Market Risk Analyzer.

# **ANSWER: A**

# **DUMPSDOSS®M**

# **QUESTION NO: 15**

Where you can specify whether auto matching needs to be performed for a given risk type ?

- **A.** Query views
- **B.** Segment
- **C.** Catalog
- **D.** In the Customizing settings for the exposure lifecyclec

**ANSWER: D**